## [Computer Physics Communications 184 \(2013\) 885–890](http://dx.doi.org/10.1016/j.cpc.2012.10.025)

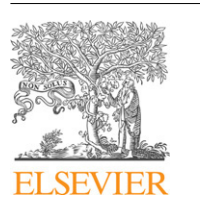

Contents lists available at [SciVerse ScienceDirect](http://www.elsevier.com/locate/cpc)

## Computer Physics Communications

**COMPUTER PHYSICS**<br>COMMUNICATIONS

journal homepage: [www.elsevier.com/locate/cpc](http://www.elsevier.com/locate/cpc)

# A computer program to evaluate the NVM propagator for rigid asymmetric tops for use in path integral simulations of rigid bodies<sup> $\star$ </sup>

## Carl McBride <sup>[a,](#page-0-1)</sup>\*, Eva G. Noya <sup>[b](#page-0-3)</sup>, C[a](#page-0-1)rlos Vega <sup>a</sup>

<span id="page-0-3"></span><span id="page-0-1"></span><sup>a</sup> *Departamento de Química Física, Facultad de Ciencias Químicas, Universidad Complutense de Madrid, 28040 Madrid, Spain* b *Instituto de Química Física Rocasolano, Consejo Superior de Investigaciones Científicas, CSIC, Calle Serrano 119, 28006 Madrid, Spain*

## ARTICLE INFO

*Article history:* Received 25 July 2012 Received in revised form 15 October 2012 Accepted 22 October 2012 Available online 30 October 2012

*Keywords:* Rotational propagator Path integral Rigid asymmetric tops

## A B S T R A C T

Here we provide FORTRAN source code to facilitate the calculation of the ''Noya–Vega–McBride'' (NVM) rotational propagator for asymmetric tops [E.G. Noya, C. Vega, C. McBride, J. Chem. Phys. 134 (2011) 054117] for a given value of *PT* and *A*, *B* and *C*, where *P* is the number of beads, *T* is the temperature, and *A*, *B* and *C* are the rotational constants for the system in question. The resulting NVM propagator calculated by the code provided can then be used to obtain the quantum rotational energy during a path integral Monte Carlo simulation of rigid bodies.

## **Program summary**

*Program title:* NVM *Catalogue identifier:* AEOA\_v1\_0 *Program summary URL:* [http://cpc.cs.qub.ac.uk/summaries/AEOA\\_v1\\_0.html](http://cpc.cs.qub.ac.uk/summaries/AEOA_v1_0.html) *Program obtainable from:* CPC Program Library, Queen's University, Belfast, N. Ireland *Licensing provisions:* Standard CPC licence, <http://cpc.cs.qub.ac.uk/licence/licence.html> *No. of lines in distributed program, including test data, etc.:* 624734 *No. of bytes in distributed program, including test data, etc.:* 9890026 *Distribution format:* tar.gz *Programming language:* Fortran. *Computer:* Any. *Operating system:* Any. *RAM:*<2 Mbytes *Classification:* 16.13. *External routines:* Lapack routine, dsyev (code included in the distribution package). *Nature of problem:* Calculation of the NVM rotational propagator *Solution method:* Fortran implementation of the NVM propagator equation. *Additional comments:* Example and test calculations are provided. *Running time:* 2–200 hours. Two examples are provided. The PT\_1497 example will take approximately 11 hours to run. The quick\_test should only take a few minutes.

© 2012 Elsevier B.V. All rights reserved.

<span id="page-0-0"></span>✩ This paper and its associated computer program are available via the Computer Physics Communication homepage on ScienceDirect [\(http://www.sciencedirect.](http://www.sciencedirect.com/science/journal/00104655) [com/science/journal/00104655\)](http://www.sciencedirect.com/science/journal/00104655).

<span id="page-0-2"></span>Corresponding author.

## **1. Introduction**

Nuclear quantum effects are important for low atomic masses and at low temperatures, and in those cases they should be explicitly included in the description of the system. The path integral formalism proposed by Feynman and Hibbs [\[1\]](#page-5-0) allows one to incorporate such quantum effects in simulations by

*E-mail address:* [carl@ender.quim.ucm.es](mailto:carl@ender.quim.ucm.es) (C. McBride).

<sup>0010-4655/\$ –</sup> see front matter © 2012 Elsevier B.V. All rights reserved. [doi:10.1016/j.cpc.2012.10.025](http://dx.doi.org/10.1016/j.cpc.2012.10.025)

representing molecules as ring polymers consisting of *P* ''beads''. The appropriate value of *P* depends on the temperature and on the mass of the atoms. Thanks to this the basic scheme used for classical simulations can be relatively easily adapted to perform quantum simulations [\[2](#page-5-1)[,3\]](#page-5-2).

Since many condensed matter properties depend mainly on the intermolecular rather than intramolecular vibrations, several schemes have been proposed to perform path integral simulations treating molecules as rigid tops, either approximately or exactly (in the limit of infinite *P*) [\[4–9\]](#page-5-3). This permits a significant saving in computational time since the high frequency intramolecular vibrations require the use of ring polymers with a larger number of beads, thus considerably increasing the computational cost.

Müser and Berne derived a path integral formalism for rigid rotors [\[6\]](#page-5-4), in which the translational degrees of freedom (coordinates of centre of mass) are treated using the usual path integral formalism, and where the orientational degrees of freedom (Euler angles) are treated using a rotational propagator, which is exact for spherical and symmetric tops. Recently we extended this formalism to the more general case of asymmetric tops [\[8\]](#page-5-5), and used it to study many properties of water, using a rigid non-polarizable model, namely TIP4PQ/2005 [\[10\]](#page-5-6). This facilitated the study of isotopic effects on the melting temperature and the temperature of maximum density [\[11\]](#page-5-7) as well as the phase diagram of water including many of its solid phases [\[12\]](#page-5-8).

In this contribution we provide FORTRAN source code which calculates the rotational propagator for asymmetric tops [\[8\]](#page-5-5) for a given value of *PT* and *A*, *B* and *C*, where *P* is the number of beads, *T* is the temperature, and *A*, *B* and *C* are the rotational constants for the system in question. The computational cost of evaluating the propagator is quite high, so it is convenient to calculate it over a grid of Euler angles  $(\theta, \phi, \chi)$  and store it in a file which can be read by the Monte Carlo code. Note that this propagator depends on the temperature, on the rotational constants of the molecule, in other words the magnitude and distribution of mass, and on the number of beads to be used in the simulations. The number of beads needs to be chosen specifically for each system and temperature, the number of beads being larger the more quantum the system is. In what follows we provide the equations that are needed to evaluate the rotational propagator for asymmetric tops and also provide ways to save time calculating the propagator. More details about the derivation of the propagator as well as examples of its application to study quantum effects in water can be found in Refs. [\[8](#page-5-5)[,11–13\]](#page-5-7).

#### **2. The equations**

The density matrix for an individual free rotor can be evaluated using the following expression [\[7](#page-5-9)[,13\]](#page-5-10):

$$
\rho_{\rm rot}^{\rm t,t+1}(\beta/P) = \left\langle \omega^t \left| \exp\left(-\frac{\beta}{P}\hat{T}_{\rm rot}\right) \right| \omega^{t+1} \right\rangle \tag{1}
$$

where  $\beta~=~1/k_{\textit{B}}T, \hat{T}_{\text{rot}}$  is the rotational kinetic energy operator and *P* is the number of beads. The eigenfunctions of the angular position  $\ket{\omega^{t+1}}$  can be expanded in a basis set of the eigenfunctions of the top in question, in this case the asymmetric top  $|J M \hat{K}\rangle$ :

$$
|\omega^{t+1}\rangle = \sum_{JM\hat{K}} \langle JM\hat{K}|\omega^{t+1}\rangle |JM\hat{K}\rangle.
$$
 (2)

Note that the integer  $\hat{K}$  is not a true quantum number (i.e., it does not quantise any observable) it is simply a number used to label the  $(2*I* + 1)$  possible values of the energy available for each value of *J* and *M*. This leads to [\[8\]](#page-5-5)

$$
\left\langle \omega^{t} \left| \exp\left( -\frac{\beta}{P} \hat{T}^{\text{rot}} \right) \right| \omega^{t+1} \right\rangle
$$
  
= 
$$
\sum_{j\neq k} \left\langle \omega^{t} \left| jM\hat{K} \right\rangle \exp\left( -\frac{\beta}{P} E_{\hat{K}}^{(JM)} \right) \left\langle jM\hat{K} \right| \omega^{t+1} \right\rangle.
$$
 (3)

The location of the laboratory frame used to define the Euler angles is arbitrary, and so we can choose a laboratory frame such that the Euler angles of bead *t* are zero (i.e.,  $\Omega^t = (\theta^t, \phi^t, \chi^t) = (0, 0, 0)$ ). This leads to:

$$
|\omega^t\rangle = \delta(\Omega - \Omega^t) = \delta(\Omega). \tag{4}
$$

A tilde is added to  $\Omega$  (i.e.,  $\tilde{\Omega}$ ) in order to remind ourselves that the Euler angles are defined in a laboratory frame in which the Euler angles of bead *t* are zero. Thus  $\tilde{\Omega}^{t+1}$  are the Euler angles of bead  $t + 1$  in this arbitrary frame, i.e.

$$
|\omega^{t+1}\rangle = \delta(\tilde{\Omega} - \tilde{\Omega}^{t+1}).
$$
\n(5)

This expression can be further simplified by expanding the eigenfunctions of the asymmetric top  $|J M \hat{K}\rangle$  in a basis set formed by the eigenfunctions of the symmetric top (|*JMK*⟩):

$$
|JM\hat{K}\rangle = \sum_{K} A_{\hat{K}K}^{JM} |JMK\rangle \tag{6}
$$

where the eigenvectors  $A_{\hat{K}K}^{JM}$  can be calculated solving a secular determinant for each value of *J* and *M* whose expression is given in Section [2.2.](#page-2-0)

<span id="page-1-2"></span><span id="page-1-0"></span>The eigenfunctions of the symmetric top are given by [\[14\]](#page-5-11)

$$
\Psi_{JMK}(\theta,\phi,\chi) = \left(\frac{2J+1}{8\pi^2}\right)^{1/2} \exp(iM\phi) d_{MK}^J(\theta) \exp(iK\chi)
$$
 (7)

where  $d_{MK}^{J}(\theta)$  represents Wigner's reduced *d*-matrix, which is given by  $\left[15-17\right]$ :

$$
d_{MK}^{j}(\theta) = [(J + M)!(J - M)!(J + K)!(J - K)!]^{1/2}
$$
  
 
$$
\times \sum_{\chi} \frac{(-1)^{\chi}}{(J - M - \chi)!(J + K - \chi)!(\chi)!(\chi + M - K)!}
$$
  
 
$$
\times [\cos(\theta/2)]^{(2J - 2\chi + K - M)}[-\sin(\theta/2)]^{(2\chi + M - K)}
$$
(8)

<span id="page-1-3"></span>where the sum over  $\chi$  is restricted to those values that do not lead to negative factorials. The *d*-matrix is calculated in the subroutine wignerCalc.f90.

Using Eq. [\(6\),](#page-1-0) together with Eq. [\(2\)](#page-1-1) and the properties of the Wigner function (Eqs. [\(7\)](#page-1-2) and [\(8\)\)](#page-1-3), the exact rotational propagator for rigid asymmetric tops, as a function of the number of beads (*P*), and the temperature (*T* ), can be written:

$$
\rho_{\text{rot}}^{t,t+1}(\beta/P, \tilde{\theta}, \tilde{\phi}, \tilde{\chi}) = \sum_{j=0}^{\infty} \sum_{M=-j}^{J} \sum_{\tilde{k}=-j}^{J} \left( \frac{2J+1}{8\pi^2} \right) A_{\tilde{k}M}^{(JM)}
$$

$$
\times \exp\left( -\frac{\beta}{P} E_{\tilde{k}}^{(JM)} \right) \sum_{K=-j}^{J} A_{\tilde{k}K}^{(JM)} d_{MK}^{J}(\tilde{\theta})
$$

$$
\times \cos(M\tilde{\phi} + K\tilde{\chi})
$$
(9)

<span id="page-1-4"></span><span id="page-1-1"></span>where  $\beta = 1/k_B T$ ,  $\rho_{\text{rot}}^{t,t+1}$  is calculated in the main section of the code provided; NVM\_propagator.f90.

<span id="page-2-1"></span>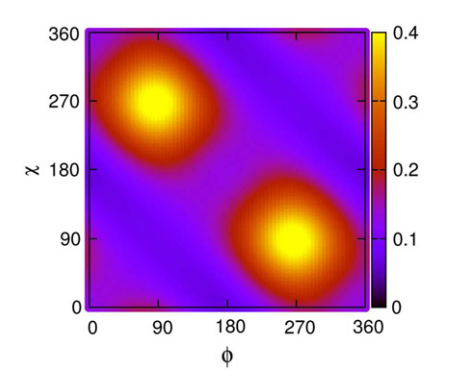

**Fig. 1.** Plot of the  $(\phi, \chi)$  plane for the normalised  $PT = 120$  K propagator for  $A = 100 \text{ cm}^{-1}, B = 10 \text{ cm}^{-1}, C = 1 \text{ cm}^{-1}$  at  $\theta = 30^{\circ}$ . One can clearly see two mirror planes ( $\phi = \chi$ ) and ( $\phi + \chi = 2\pi$ ).

#### *2.1. The energy*

The contribution to the rotational energy of the interactions between beads  $t$  and  $t + 1$  is given by:

$$
e_{\rm rot}^{t,t+1}(\beta/P, \tilde{\theta}, \tilde{\phi}, \tilde{\chi}) = \frac{1}{\rho_{\rm rot}^{t,t+1}} \sum_{JM\hat{k}} \left(\frac{2J+1}{8\pi^2}\right) A_{\hat{k}M}^{(JM)} E_{\hat{k}}^{(JM)}
$$

$$
\times \exp\left(-\frac{\beta}{P} E_{\hat{k}}^{(JM)}\right) \sum_{K} A_{\hat{k}K}^{(JM)} d_{MK}^{J}(\tilde{\theta})
$$

$$
\times \cos(M\tilde{\phi} + K\tilde{\chi})
$$
(10)

where  $(\tilde{\theta}, \tilde{\phi}, \tilde{\chi})$  are the Euler angles of bead  $t + 1$  expressed in the body frame of bead *t* (see Appendix 3 of [\[13\]](#page-5-10) for a complete description).  $e_{\text{rot}}^{t,t+1}$  is also calculated in the main section of the code provided (NVM\_propagator.f90).

## <span id="page-2-0"></span>*2.2. The secular determinant*

In the subroutine secular\_determinant.f90 we calculate the secular determinant. Using the so-called *bca* convention, i.e. the *x* axis is associated with the *b* axis of inertia, the *y* axis is associated with the *c* and the *z* axis is associated with the *a* axis of inertia, the energies  $E_{\hat{K}}^{(JM)}$  of the asymmetric top and the coefficients  $A_{\hat{K}K}^{(JM)}$ (i.e., the eigenvectors  $A_{\hat{K}}^{(JM)}$ ) can be obtained solving the following secular determinant (see Refs. [\[18,](#page-5-13)[19\]](#page-5-14)) for each value of *J* and *M*:

$$
H_{KK} = \frac{1}{2}(B+C)[J(J+1) - K^2] + AK^2
$$
\n
$$
H_{KK\pm 2} = \frac{1}{4}(B-C)[J(J+1) - K(K\pm 1)]^{1/2}
$$
\n
$$
\times [J(J+1) - (K\pm 1)(K\pm 2)]^{1/2}
$$
\n(12)

where *K* ranges from −*J* to +*J*. The remaining elements of the determinant are zero. *A*, *B* and *C* are the rotational constants (in cm<sup>-1</sup>), where  $A = \frac{\hbar^2}{4\pi c I_a}$ ,  $B = \frac{\hbar}{4\pi c I_b}$  and  $C = \frac{\hbar}{4\pi c I_c}$ . Note that since  $I_a \leq I_b \leq I_c$ , it follows that  $A \geq B \geq C$ . This determinant has dimensions of  $(2 \times J + 1)$ . Therefore,  $(2 \times J + 1)$  eigenvalues are obtained for each value of *J* and *M*, which are, in general, all different. These  $(2 \times J + 1)$  energy levels are labelled with the  $\hat{K}$ index. However, as *M* does not appear in the determinant, there is a  $(2 \times J + 1)$  degeneracy in the energy associated with *M*.

We evaluate the secular determinant using the LAPACK routine dsyev (along with its corresponding dependencies) which computes all eigenvalues, and optionally, eigenvectors of a real, symmetric matrix [\[20\]](#page-5-15). The reliability of the LAPACK (Linear Algebra PACKage) is well established and it is freely-available software based upon work supported by the National Science Foundation.

<span id="page-2-2"></span>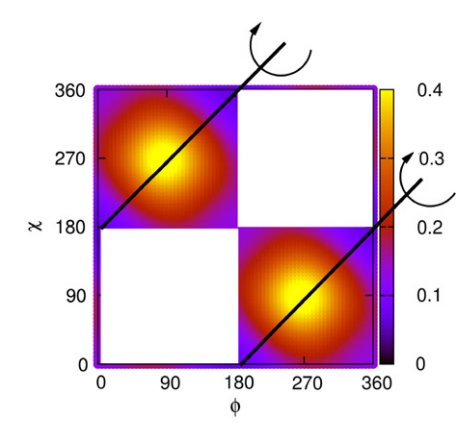

<span id="page-2-3"></span>**Fig. 2.** Same plot as [Fig. 1.](#page-2-1) Here one can see the mirror plane ( $\chi = \pi + \phi$ ).

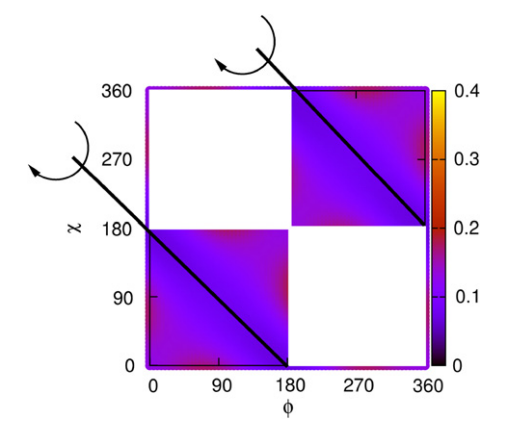

<span id="page-2-4"></span>**Fig. 3.** Same plot as [Fig. 1.](#page-2-1) Here one can see the mirror plane ( $\chi = \pi - \phi$ ).

## *2.3. The mass factor* λ

The "mass factor"  $(\lambda)$  is a numerical value that scales the masses of the atoms of the molecule by a factor λ, thus scaling *A*, *B* and *C* by  $A/\lambda$ ,  $B/\lambda$  and  $C/\lambda$ . This has been implemented to facilitate the mass integration which is used if one wishes to calculate the free energy (see Section 2.2 of [\[12\]](#page-5-8) for a detailed explanation).

#### **3. Time saving tricks**

Calculating the whole propagator ( $\theta$ (0 <  $\pi$ ),  $\phi$ (0 <  $2\pi$ ) and  $\chi$  (0 < 2 $\pi$ )) is time consuming. Calculation over a 1° grid results in over 23 million angles that would each need to be evaluated. To reduce this we make use of the following "time-saving tricks":

#### *3.1. Symmetry*

Visual inspection of the  $(\phi, \chi)$  plane the propagator [\(Fig. 1\)](#page-2-1) indicates the following four mirror planes: (1) ( $\phi = \chi$ ) (2) ( $\phi$  +  $\chi = 2\pi$ ) along with (3) ( $\chi = \pi + \phi$ ) (see [Fig. 2\)](#page-2-2) and finally (4)  $(\chi = \pi - \phi)$  (see [Fig. 3\)](#page-2-3).

The use of symmetry reduces the number of points to be initially calculated to 1/8 of the original number. One only needs to calculate one ''triangle'' from [Fig. 2](#page-2-2) along with one from [Fig. 3.](#page-2-3) Of the 16 possible combinations we have chosen the two triangles shown in [Fig. 4](#page-3-0) due to the simplicity of the DO LOOPS required to cover them.

We only write the reduced area to disk to save space. One can then ''unfold'' the propagator using the sample code QuantumMatrixRead.f, following the scheme drawn in [Fig. 5,](#page-3-1) into an array for use within a path integral Monte Carlo code.

<span id="page-3-0"></span>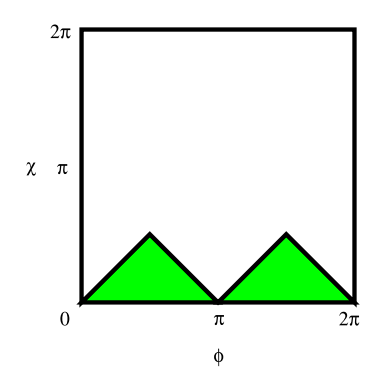

**Fig. 4.** The irreducible area the  $(\phi, \chi)$  plane to be calculated for each value of  $\theta$ , covering 1/8 th of the total area.

<span id="page-3-1"></span>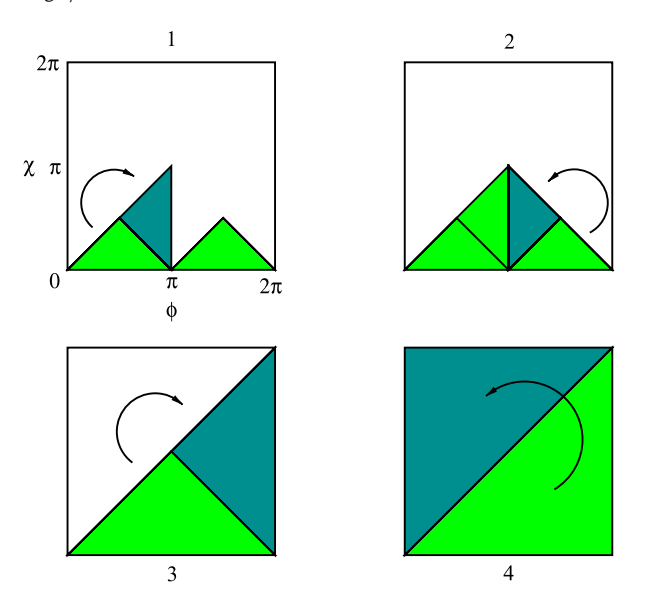

**Fig. 5.** The four operations that we used to ''unfold'' the irreducible area to produce the whole propagator, implemented in the subroutine QuantumMatrixRead.f.

#### *3.2. Sparse*

We have observed that for a typical propagator for water, for *PT* > 1000 K, around 95% of the propagator is almost zero (less than 1 part in 10,000 when compared to the maximum at  $\rho$ (0, 0, 0)), i.e. the propagator is sparse. Also, we assume without proof that:

- The propagator for a given *PT* and mass has a global maximum at  $\rho(0, 0, 0)$ .
- One can see from Eq. [\(9\)](#page-1-4) that as the value of *PT* increases, the propagator can only be  $\leq$  to a lower *PT*. Thus the peaks in the propagator shrink and become narrower. i.e. as the temperature increases, the propagator becomes less quantum and more classical; in the classical limit the propagator is zero for all angles, with a Dirac delta function at  $\rho(0, 0, 0)$ . For example, in [Fig. 6](#page-3-2) we see that on going from  $PT = 1000$  K to  $PT = 2000$  K the peaks become narrower, the significant data-points are in the same area, and their number becomes reduced. This allows us to use a lower *PT* angle set to ''seed'' a higher *PT* calculation.
- As the mass of the molecule increases, the peaks in the propagator shrink and become narrower, i.e. as the mass increases, the propagator becomes less quantum and more classical, again in the classical limit the propagator is zero for all angles, with a Dirac delta function at  $\rho(0, 0, 0)$ . For example, in [Fig. 7](#page-3-3) we see that on going from  $\lambda = 1$ –1.2 to  $\lambda = 2$  at  $PT = 1500$  K the peaks become narrower, the significant datapoints are in the same area, and their number becomes reduced.

<span id="page-3-2"></span>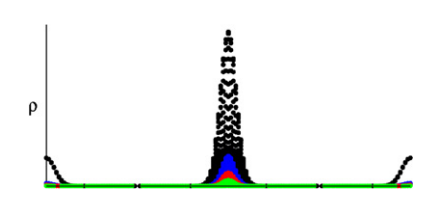

<span id="page-3-3"></span>**Fig. 6.** Comparison of  $PT = 1000$  K (black), 1500 K (blue), 1750 K (red) and 2000 K (green) for TIP4PO/2005 water (for  $\rho(0, 0, 0)$  normalised to 1) at  $\theta = 30^{\circ}$  and viewed along the  $(\phi + \chi = 2\pi)$  mirror plane. (For interpretation of the references to colour in this figure legend, the reader is referred to the web version of this article.)

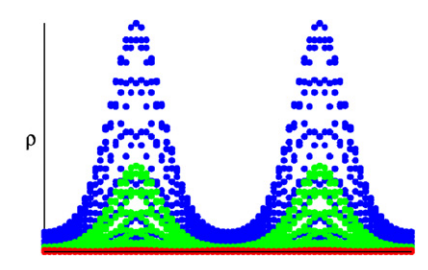

**Fig. 7.** Comparison of  $\lambda = 1$  (blue), 1.2 (green) and  $\lambda = 2$  (red) for  $PT = 1500$  K for TIP4PQ/2005 water (for  $\rho$  (0, 0, 0) normalised to 1) at  $\theta = 30^{\circ}$  and viewed along the  $(\phi = \chi)$  mirror plane. (For interpretation of the references to colour in this figure legend, the reader is referred to the web version of this article.)

This allows us to use the set of angles from a lower mass to ''seed'' a higher mass calculation.

• The energy,  $e_{\text{rot}}$ , mimics these trends found for  $\rho$ .

To make use of this we first, say, calculate the propagator for all of the data points at a modest *PT* and mass (say  $PT = 1400$  K and having a mass "factor" of  $\lambda = 1$ ). This is time consuming, but necessary to provide a starting point (for example, the *PT*  $= 1400$  K  $\lambda = 1$  propagator for TIP4PQ/2005 water takes about 207 h to calculate<sup>[1](#page-3-4)</sup>). Once calculated we only write out the angles for which the values of the propagator are significant. If one now wishes to calculate a new propagator at, say,  $PT = 1497$  K, we read in the set of significant angles found for  $PT = 1400$  K and only recalculate this reduced set of angles, reducing the calculation time to 2–3 h.

To arrive at a particular value of *PT* and mass factor one could first calculate the new value of *PT* then subsequently calculate the new value of the mass factor, or *vice versa*. In our experience the *PT* -mass route takes about the same time as the mass-*PT* route, leading to the same propagator.

#### *3.3. Convergence*

The main summation loop in Eqs. [\(9\)](#page-1-4) and [\(10\)](#page-2-4) range from  $J = 0$ to  $J = \infty$ . However, the sum converges for a finite number of *J*, so the calculation is only performed up to a certain  $J(J_{\text{max}})$ . Each successive *J* the following equation is evaluated

<span id="page-3-5"></span>cebolla = 
$$
\frac{1}{N_{\text{angles}}}\sum_{\text{angles}} \left(\frac{\rho_j(\theta, \phi, \chi)}{\rho_j(0, 0, 0)} - \frac{\rho_{j-1}(\theta, \phi, \chi)}{\rho_{j-1}(0, 0, 0)}\right)^2
$$
 (13)

when cebolla is less than a given cut-off (here we have used  $1 \times 10^{-12}$ ) the loop over *J* is stopped. In Eq. [\(13\)](#page-3-5)  $\rho_J$  represents the propagator evaluated when adding all terms up to *J*. Given that the value cebolla is a function of the grid used, we have plotted an example of the convergence of  $\rho(0, 0, 0)$  with respect to *J* in [Fig. 8.](#page-4-0) Negative values of the propagator are unphysical, however,

<span id="page-3-4"></span> $1$  Calculations were performed on an Intel<sup>®</sup> Xeon<sup>®</sup> CPU X5680 running at 3.33 GHz.

<span id="page-4-0"></span>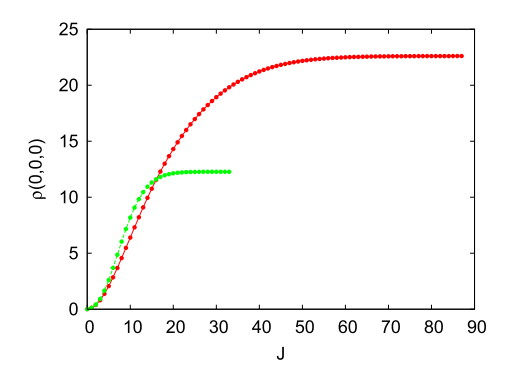

**Fig. 8.** Convergence plot of  $\rho$ (0, 0, 0) with respect to *J*. Red line-points:  $A =$ 100 cm<sup>-1</sup>, *B* = 10 cm<sup>-1</sup> and *C* = 1 cm<sup>-1</sup>, green line-points TIP4PQ/2005 water  $(PT = 1500 \text{ K})$ . (For interpretation of the references to colour in this figure legend, the reader is referred to the web version of this article.)

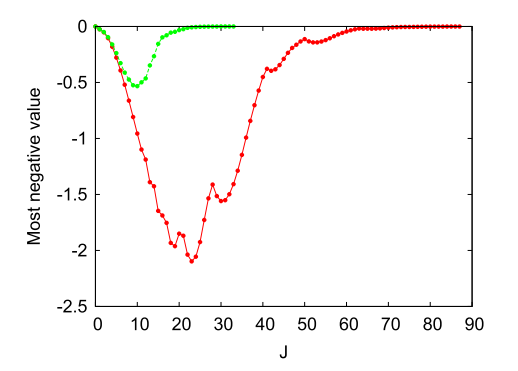

**Fig. 9.** Convergence plot of the most negative value with respect to *J*. Red line-<br>points:  $A = 100 \text{ cm}^{-1}$ ,  $B = 10 \text{ cm}^{-1}$  and  $C = 1 \text{ cm}^{-1}$ , green line-points TIP4PQ/2005 water (*PT* = 1500 K). Points calculated on a 3° grid. (For interpretation of the references to colour in this figure legend, the reader is referred to the web version of this article.)

<span id="page-4-1"></span>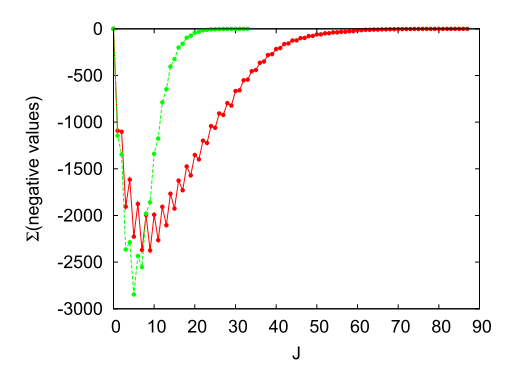

**Fig. 10.** Convergence plot of the sum of all of the negative values with respect to *J*. Red line-points:  $A = 100 \text{ cm}^{-1}$ ,  $B = 10 \text{ cm}^{-1}$  and  $\tilde{C} = 1 \text{ cm}^{-1}$ , green line-points TIP4PQ/2005 water (*PT* = 1500 K). Points calculated on a 3° grid. (For interpretation of the references to colour in this figure legend, the reader is referred to the web version of this article.)

until the propagator has converged negative values do arise. For example, in [Figs. 8–10](#page-4-0) we plot the convergence of  $\rho(0, 0, 0)$  with respect to *J*, the most negative value, and the global sum of negative values with respect to *J* for two systems. Convergence information is written to the file convergence. It is interesting to note an *odd–even* effect with respect to *J* in the plot of the sum of the negative values [\(Fig. 10\)](#page-4-1).

#### **4. Source code and compilation**

The .tar file contains the main program, NVM\_propagator. f90 which uses the MODULEs wigner and secular. It also makes use of the LAPACK driver routine DSYEV, which computes all eigenvalues and, optionally, eigenvectors of a real symmetric matrix. DSYEV and all of its dependencies are included in the file dsyev\_source.f. A sample Makefile is included, which uses the ifort compiler in conjunction with Intel's Math Kernel Library. In general the program is compiled with the −*r*8 flag, however, the MODULE wigner is compiled with−*r*16. The function factorial within the MODULE wigner is a REAL function rather than INTEGER because as an integer it would be limited to a maximum factorial of 20! on a 64-bit machine. wignerDmatrix should be compiled in quadruple precision (−*r*16) to allow factorials greater than 170! (which is the limit imposed if one compiles with  $-r8$ ) and so permit us to go beyond  $J = 85$  if necessary. If one compiles this subroutine with −*r*16 one can arrive at 1754! which corresponds to a *J*max of 876 which, in our experience, is more than enough for any propagator of practical interest. A version of the source code suitable for compilation using the GNU gfortran compiler is also included.

#### **5. Input**

The following is an example input\_file:

#PT 2205. # mass factor 1.  $# A (cm-1)$ 15.39 # B (cm-1) 7.36 # C (cm-1) 4.98

The second line is the value of  $P \times T$ . The fourth line is the mass factor  $(\lambda)$ , followed by the values of  $A$ ,  $B$  and  $C$  in units of inverse centimetres. If no NVM\_propagator\_old file is present, the propagator will be calculated from scratch. If a NVM\_propagator\_old is present, then the propagator will be evaluated only for the angles supplied in the old propagator file.

## **6. Output**

A finished run produces the following files: of principal interest is the propagator, consisting of  $\rho_{\text{rot}}^{t,t+1}$  and  $e_{\text{rot}}^{t,t+1}$  (in units of cm<sup>-1</sup>), which is written to the file NVM\_propagator\_new. During a run the progress of the calculation is written to the file convergence, and a dump of the current *J* value of the propagator is written to NVM\_propagator\_Jdump (which is not normalized).

The NVM\_propagator\_new file only contains the 1/8th of the propagator, i.e. the region shown in [Fig. 4.](#page-3-0) A sample subroutine, QuantumMatrixRead.f is provided to ''unfold'' the propagator for use in subsequent simulations. Note, QuantumMatrixRead.f has been extracted from our own in-house simulation code, and will need to be adapted for the individual user, and is only included as a guide. The value of the propagator for any particular  $\hat{\theta}$ ,  $\hat{\phi}$  and  $\hat{\chi}$  can then estimated using an interpolation algorithm.

A sample file of the  $PT = 1497$  K propagator for  $\lambda = 1$  for water is provided, which was calculated from the  $PT = 1400$  K propagator, also provided.

#### **7. Monte Carlo simulations**

Moves in a typical path integral Monte Carlo simulation algorithm consists of the following steps: (1) a bead *s* of a molecule *i* is chosen randomly (the old configuration is represented by *o*), (2) this bead *s* of molecule *i* is either translated or rotated randomly (the new configuration is represented by *n*), (3) the following quantity is evaluated

$$
W = W_{\text{rot},i} \times W_{\text{tras},i} \times W_{\text{pot}}
$$
 (14)

where the subindex *i* indicates that the propagator is evaluated for molecule *i*, and

$$
W_{\text{rot},i} = \frac{\prod_{t=1}^{P} \rho_{\text{rot},i}^{t,t+1}(n)}{\prod_{t=1}^{P} \rho_{\text{rot},i}^{t,t+1}(o)},
$$
(15)

$$
W_{\text{tras},i} = \exp\left(-\beta \frac{MP}{2\beta^2 \hbar^2} \left(\sum_{t=1}^P (\mathbf{r}_i^t(n) - \mathbf{r}_i^{t+1}(n))^2 - \sum_{t=1}^P (\mathbf{r}_i^t(o) - \mathbf{r}_i^{t+1}(o))^2\right)\right)
$$
(16)

where *M* is the mass of the molecule and

$$
W_{\text{pot}} = \exp\left(-\beta\left(U(n) - U(0)\right)/P\right) \tag{17}
$$

and finally (4) the movement is accepted with probability:

$$
accept(o \to n) = \min(1, W). \tag{18}
$$

In Eq. [\(16\)](#page-5-16)  $\mathbf{r}_i^t$  (*o*) and  $\mathbf{r}_i^t$  (*n*) represent the Cartesian coordinates of the centre of mass of bead *t* of molecule *i* in the configuration before and after the movement respectively. It is also possible to introduce additional movement attempts, such as the translation or the rotation of a whole ring, so that the configurational space is sampled more quickly (see Refs. [\[10,](#page-5-6)[13\]](#page-5-10)). When simulations are performed in the *NpT* ensemble, trial moves that attempt to change the volume are also incorporated (for more details see Ref. [\[10\]](#page-5-6)). The FORTRAN code presented here provides the values of the rotational propagator  $\rho_{\text{rot},i}^{t,t+1}$  for a grid of values of  $(\theta, \phi, \chi)$ which can be read in at the beginning of the Monte Carlo code and used to rapidly evaluate Eq. [\(15\)](#page-5-17) when needed in the Monte Carlo simulation by way of an interpolation routine. The rotational energy of the system can also be evaluated in a Monte Carlo simulation by averaging the estimator of the energy, given by Eq. [\(10\),](#page-2-4) and also obtained in tabulated form as a function of the angles as an output in the code provided here. Note that for each temperature *T* and number of beads *P* a new propagator has to be generated with the executable NVM.x. For a more detailed description about the path integral Monte Carlo simulations using the rotational propagator see Refs. [\[10](#page-5-6)[,13\]](#page-5-10).

## <span id="page-5-17"></span>**Acknowledgments**

<span id="page-5-16"></span>This work was funded by grants FIS2010-16159 and FIS2010- 15502 of the Dirección General de Investigación and S2009/ESP-1691 (MODELICO) of the Comunidad Autónoma de Madrid.

#### **References**

- <span id="page-5-0"></span>[1] R.P. Feynman, A.R. Hibbs, Path-Integrals and Quantum Mechanics, McGraw-Hill, 1965.
- <span id="page-5-1"></span>[2] J.A. Barker, J. Chem. Phys. 70 (1979) 2914.
- <span id="page-5-2"></span>[3] D. Chandler, P.G. Wolynes, J. Chem. Phys. 74 (1981) 4078.
- <span id="page-5-3"></span>[4] R.A. Kuharski, P.J. Rossky, Chem. Phys. Lett. 103 (1984) 357.
- [5] L.H. de la Peña, P.G. Kusalik, J. Chem. Phys. 121 (2004) 5992.
- <span id="page-5-4"></span>[6] M.H. Müser, B.J. Berne, Phys. Rev. Lett. 77 (1996) 2638.
- <span id="page-5-9"></span>[7] D. Marx, M.H. Müser, J. Phys.: Condens. Matter. 11 (1999) R117.
- <span id="page-5-5"></span>[8] E.G. Noya, C. Vega, C. McBride, J. Chem. Phys. 134 (2011) 054117.
- [9] R. Kumar, F.-F. Wang, G.R. Jenness, K.D. Jordan, J. Chem. Phys. 132 (2010) 014309.
- <span id="page-5-6"></span>[10] C. McBride, C. Vega, E.G. Noya, R. Ramírez, L.M. Sesé, J. Chem. Phys. 131 (2009) 024506.
- <span id="page-5-7"></span>[11] C. McBride, J.L. Aragones, E.G. Noya, C. Vega, Phys. Chem. Chem. Phys. 14 (2012) 15199.
- <span id="page-5-8"></span>[12] C. McBride, E.G. Noya, J.L. Aragones, M.M. Conde, C. Vega, Phys. Chem. Chem. Phys. 14 (2012) 10140.
- <span id="page-5-10"></span>[13] E.G. Noya, L.M. Sesé, R. Ramírez, C. McBride, M.M. Conde, C. Vega, Mol. Phys. 109 (2011) 149.
- <span id="page-5-11"></span>[14] I.N. Levine, Molecular Spectroscopy, John Wiley & Sons Inc., 1975.
- <span id="page-5-12"></span>[15] E.P. Wigner, Gruppentheorie Und Ihre Anwendungen Auf Die Quantenmechanik Der Atomspektren, Vieweg Verlag, Braunschweig, 1931.
- [16] C.G. Gray, K.E. Gubbins, Theory of Molecular Fluids, Clarendon Press, Oxford, 1984.
- [17] M.E. Rose, Elementary Theory of Angular Momentum, John Wiley & Sons, 1967.
- <span id="page-5-13"></span>[18] R.N. Zare, Angular Momentum: Understanding Spatial Aspects in Chemistry and Physics, John Wiley & Sons Inc., 1988.
- <span id="page-5-14"></span>[19] P. Jensen, P.R. Bunker, Molecular Symmetry and Spectroscopy, second ed., NRC Research Press, 1998.
- <span id="page-5-15"></span>[20] E. Anderson, Z. Bai, C. Bischof, S. Blackford, J. Demmel, J. Dongarra, J. Du Croz, A. Greenbaum, S. Hammarling, A. McKenney, D. Sorensen, LAPACK Users' Guide, third ed., Society for Industrial and Applied Mathematics, Philadelphia, PA, 1999.